FCC ID: PJIL17A00000

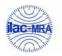

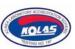

September 01, 2005 Federal Communications Commission Equipment Approval Services 7435 Oakland Mills Road Columbia, MD 21046

**SUBJECT**: Hyundai ImageQuest Co., Ltd.

FCC ID: PJIL17A00000

**Class II Permissive Change** 

Orig. Grant Date: March 30, 2005

## Gentlemen:

Transmitted herewith, on behalf of Hyundai ImageQuest Co., Ltd. is an application for a Class II Permissive Change Certification of the following 17-inch LCD Monitor:

FCC ID : PJIL17A00000 Model/TYPE : B70A/L17A00000

The device is identical to the previously certified monitor except for the following:

1. LCD Panel

1) Original LCD Panel,

Manufacture : SAMSUNG Electronics Model NO : LTM170EU-L21

2) Alternate LCD Panel

Manufacture: CHI MEI Optoevectronics Model NO: M170E5-L09

M' SOO Xim

KI SOO KIM EMC MANAGER

cc: Mr. HEE JUNG KIM ----- R & D / ASSISTANT MANAGER

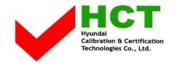

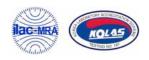

## ·Solution for EMI

We, Hyundai ImageQuest CO.,LTD., announce that all modifications will be incorporated into each unit sold in the U.S.

1. Attach a gasket on the main frame to contact the lcd panel

(Please refer to next page of the photographs for Solution for EMI)

Hyundai ImageQuest CO.,LTD.

2005.09.01

R & D CENTER / MANAGER HEE JUNG KIM

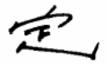

## FCC ID: PJIL17A00000

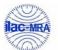

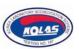

## 1. Attach a gasket on the main frame to contact the lcd panel

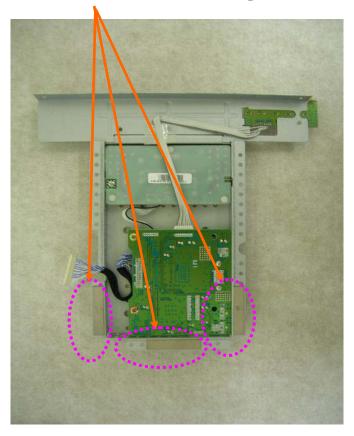